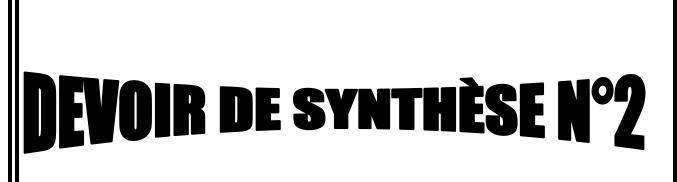

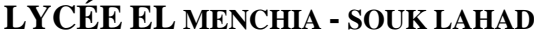

**ème SI**

**Enseignant: Louhichi Hassen** 

**Durée** : 1h  $|AS : 2013-2014$ 

**Matière : TIC Classe : 3**

## **Exercice n 1 (10 pts) :**

- 1- Créer un dossier portant votre **nom et prénom** dans le disque local C:/ TIC
- 2- Créer une animation flash **DS.fla** et l'enregistrer dans votre dossier.
- 3- Mettre les dimensions de document a 550x350 pixels
- 4- Mettre la cadence a 10 images/sec
- 5- Dans votre animation, créer une séquence nommé **soleil** qui dure 60 images.
- 6- Ajouter les calques nécessaires pour représenter:
	- le lever du soleil dont un cercle jaune se transforme en étoile de 15 côtés.
	- Une image fixe qui représente la mer (couleur bleu ciel) qui reste affichée jusqu'à la fin de l'animation.

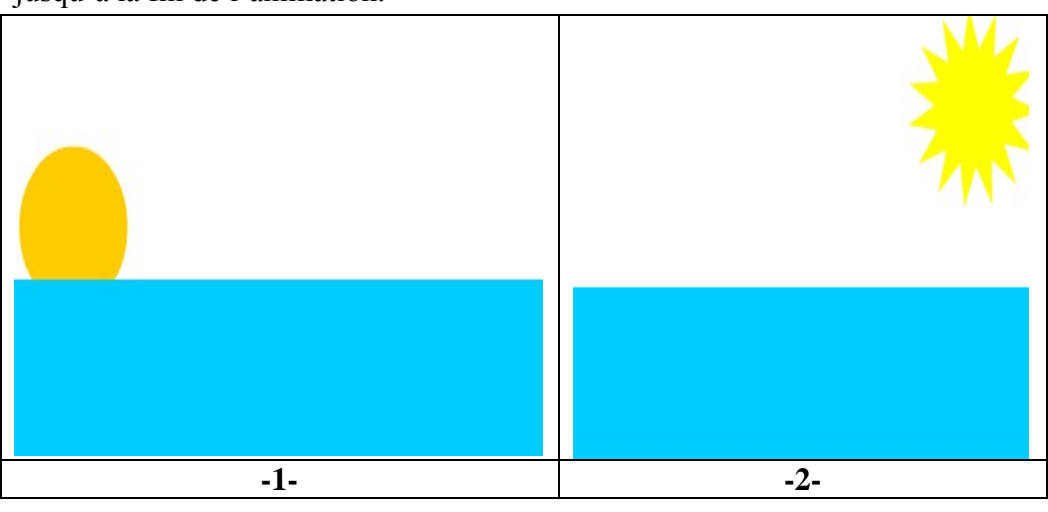

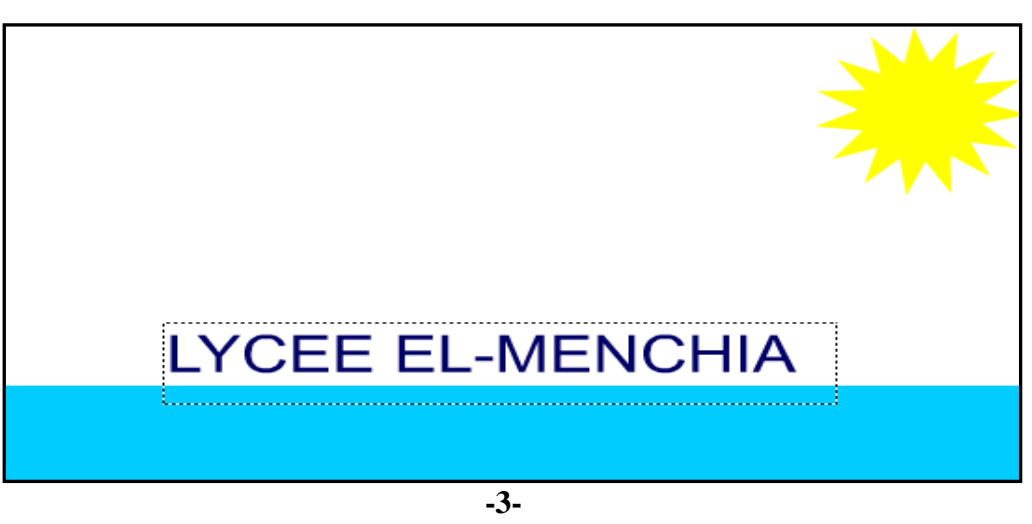

- le texte **LYCEE EL-MENCHIA** qui va apparaitre caractère par caractère en parallèle avec le lever du soleil
- 7- Publier l'animation en format **html** et en format **swf** dans votre dossier.

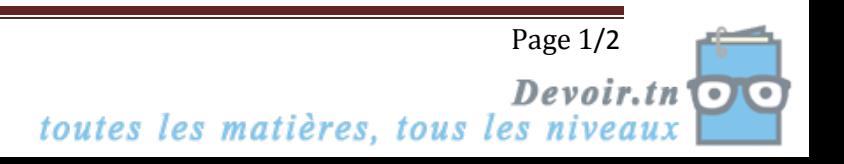

## **Exercice n 2 (3 pts) :**

Répondre par **V** si la proposition est correcte et par **F** sinon :

- En dessinant sur le calque supérieur on affecte les calques inferieurs [……]
- $\blacksquare$  Un calque peut être invisible  $[\ldots]$
- Une interpolation de mouvement s'applique uniquement entre 2 images clés [……]
- On peut convertir une image importé en un symbole [……]
- Dans une interpolation les images qui se trouvent entre deux images clés sont appelés des images copiés [……]
- La commande effacer les images permet d'effacer le contenu des images [……]

## **Exercice n 3 (7 pts) :**

- **1.** Définir et donner un exemple
- a- La publication en ligne :

………………………………………………………………………………………………… …………………………………………………………………………………………………

b- La publication hors ligne :

………………………………………………………………………………………………… …………………………………………………………………………………………………

**2.** Comparer la publication en ligne et hors ligne en donnant 3 différences entre les 2:

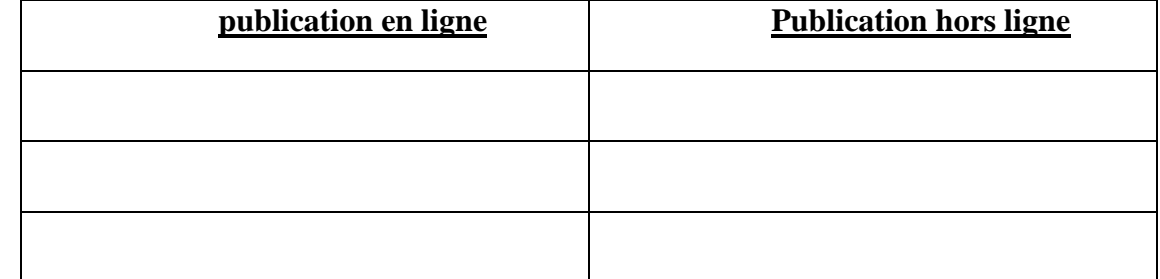

**3.** De quoi dépend Le choix entre l'une des ces type de publication :

………………………………………………………………………………………………… ………………………………………………………………………………………………… ………………………………………………………………………………………………… …………………………………………………………………………………………………

**4.** Proposer une solution pour transférer un contenu d'une cassette VHS sur un disque dur de votre ordinateur.

………………………………………………………………………………………………… ………………………………………………………………………………………………….

**5.** Comment faire pour publier des fichiers musique format mp3 sur un CD ROM pour les lire ensuite avec un lecteur qui ne supporte pas les fichiers compressées ?

………………………………………………………………………………………………… …………………………………………………………………………………………………

Page 2/2

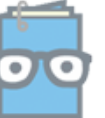

Devoir. toutes les matières, tous les nive

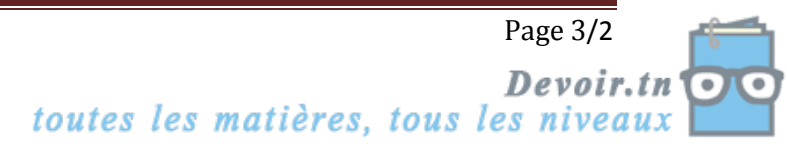